1.點選要下載的公文文號進入本文內

| SP.E.E.D.公文综上资核管理系统 × +                       |                                  |                  |                            |                      |                                   |        |                     | $\mathbf{v}$        | $\sigma$<br>$\times$           |
|-----------------------------------------------|----------------------------------|------------------|----------------------------|----------------------|-----------------------------------|--------|---------------------|---------------------|--------------------------------|
| $\leftarrow$<br>$\rightarrow$<br>$\mathbf{C}$ | edoc2.takming.edu.tw/SPEED30/### |                  |                            |                      |                                   |        |                     | $\mathfrak{S}$<br>☆ | ۰<br>$H$ :                     |
| <b>ANY OF FED</b>                             |                                  |                  |                            |                      | 行政院振興五倍券…… 2 五個報價的秘密:  6 版皮聘物 花得更 |        |                     |                     | >   图 関鎖清華                     |
| 四 我的設定                                        | $\checkmark$                     | 綜合查詢             |                            |                      |                                   |        |                     |                     |                                |
| ■ 總收文作業                                       | $\sim$                           |                  |                            |                      |                                   |        | 總共1筆                | Q查詢                 |                                |
| ← 登記桌作業                                       | $\sim$                           | 功能<br>這          | ● 公文文號                     | 主旨                   |                                   | 文<br>速 | 併<br>密              | 決                   | 收                              |
| △ 公文辦理                                        | $\checkmark$                     | <br>$\mathbf{1}$ | 1110000268 (線)             | 本會「111年上半年度全國精英排名賽」訂 |                                   | 收      |                     |                     | 11 <sup>°</sup>                |
| Q 查詢作業                                        | $\hat{\phantom{a}}$              |                  |                            |                      |                                   |        |                     |                     |                                |
| 綜合查詢                                          |                                  |                  |                            |                      |                                   |        |                     |                     |                                |
| 4 總發文作業                                       | $\checkmark$                     |                  |                            |                      |                                   |        |                     |                     |                                |
| ■ 表單作業                                        | $\checkmark$                     |                  |                            |                      |                                   |        |                     |                     |                                |
| 稽催作業<br>₽                                     | $\checkmark$                     |                  |                            |                      |                                   |        |                     |                     |                                |
| 檔管作業<br>島                                     | $\checkmark$                     |                  |                            |                      |                                   |        |                     |                     | $\star$                        |
| 檔管報表列印<br>$\Box$                              | $\checkmark$                     | 首頁               | ← 上一頁   1<br>$\checkmark$  | 下一頁 ▶<br>末頁          |                                   |        |                     | 顯示條目 1-1共1          |                                |
| ▶ 系統維護                                        | $\checkmark$                     |                  |                            |                      |                                   |        |                     |                     |                                |
| https://edoc2.takming.edu.tw/SPEED30/#        | $\check{}$                       |                  |                            |                      |                                   |        |                     |                     |                                |
| Q 在這裡輸入文字來搜尋<br>н                             |                                  | 타                | e<br>$\bullet$<br>0.5<br>夁 | $\bullet$<br>$w_1$   |                                   |        | ● 16℃ 小雨 へ ロ 0× ◎ 圓 |                     | 上午08:37<br>$\Box$<br>2022/1/10 |

2.在左上角【來文】地方,按下滑鼠右鍵→【下載所有檔案】→可 以下載公文本文,如有出現迴紋針的圖示,表示來文有【附件】電 子檔,可以一起下載。

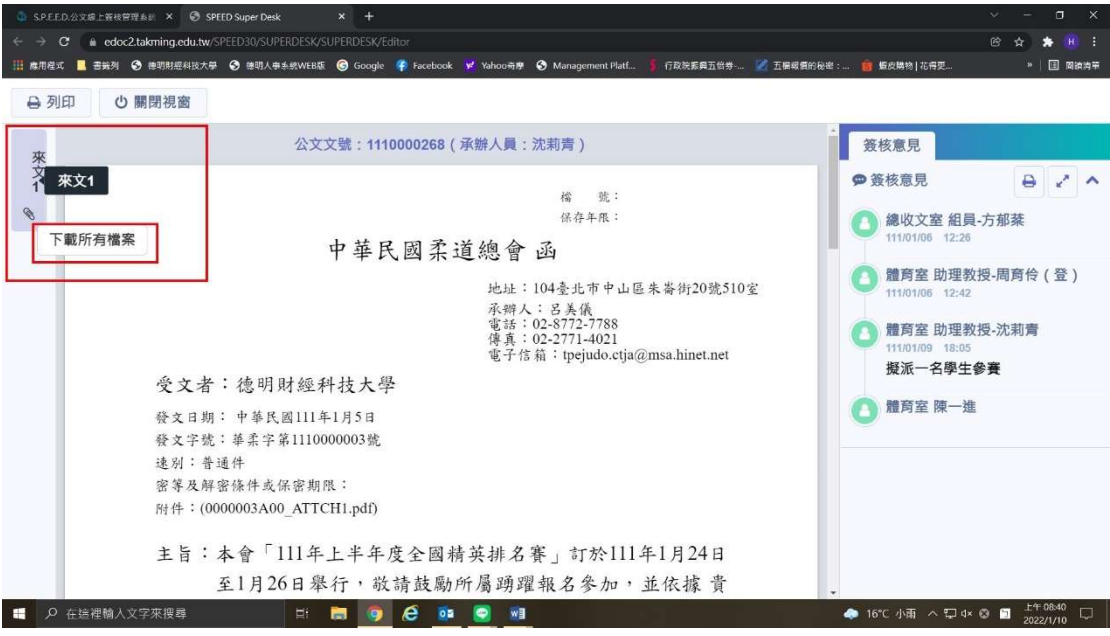